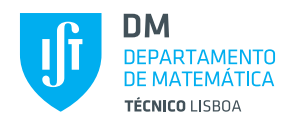

Duration: **30** minutes

- Write your number and name below.
- Add your answers to this and the following page.
- Please justify all your answers.
- This test has ONE PAGE and TWO QUESTIONS. The total of points is 4.0.

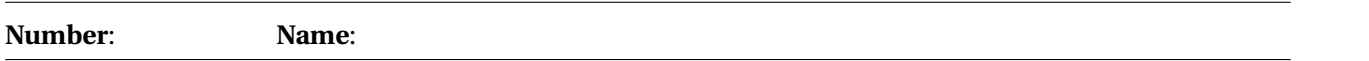

**1.** An engineer admits that the times to failure (in hours) of compressors used in process plants are (**1.5**) continuous i.i.d. r.v. with unknown constant failure rate  $\lambda$  ( $\lambda > 0$ ). She simultaneously observed five process plants for 8 760 hours and three compressors were replaced during that period.

Compute a 90% confidence interval for the expected time to failure of such a compressor.

• **Failure time**

*T* = failure time of a compressor ∼ exponential( $\lambda$ ),  $\lambda$  > 0 (UNKNOWN)

[The exponential distribution is the only continuous distribution with constant failure rate.]

• **Censored data**

Since the test lasted for  $t_0 = 8760$  hours and any compressor is replaced (as soon as it fails), we are dealing with a Type I/item censored testing with replacement.

## • **Confidence interval for** *λ*

If we take into account that

$$
\circ \ \ CI_{(1-\alpha) \times 100\%}(\lambda) \stackrel{Table\ 5.16}{=} \frac{F_{\chi_{(2r)}}^{-1}(\alpha/2)}{2 \times \tilde{t}}; \frac{F_{\chi_{(2r+2)}}^{-1}(1-\alpha/2)}{2 \times \tilde{t}} \Bigg] = [\lambda_L; \lambda_U],
$$

- (1−*α*)×100% = 90%, *n* = 5 (five process plants were observed), *r* = 3 (replacements, i.e., failures during the test),
- and the cumulative total time in a Type I/item censored test with replacement equals  $\tilde{t}^{Def. 5,17}$   $n \times t_0 = 5 \times 8760 = 43800,$

then we get

$$
CI_{90\%}(\lambda) = \left[ \frac{F_{\chi^2_{(2\times3)}}^{-1}(0.05)}{2 \times \tilde{t}}; \frac{F_{\chi^2_{(2\times3+2)}}^{-1}(0.95)}{2 \times \tilde{t}} \right] \stackrel{tables}{=} \left[ \frac{1.635}{2 \times 43800}; \frac{15.51}{2 \times 43800} \right]
$$

## • **Confidence interval for** *E*(*T* )

 $E(T) = 1/\lambda$  is a decreasing function of  $\lambda > 0$ , thus

$$
CI_{95\%}(1/\lambda) = \left[\frac{1}{\lambda_U}; \frac{1}{\lambda_L}\right] \approx \left[\frac{2 \times 43\,800}{15.51}; \frac{2 \times 43\,800}{1.635}\right] \approx [5647.969; 53577.982].
$$

**2.** Consider an upper one-sided  $\bar{X}$ −chart, with control limits  $LCL = -\infty$  and  $UCL = \mu_0 + \gamma \times \sigma_0/\sqrt{2}$ *n*, for (**1.5)** monitoring a normally distributed quality characteristic *X*.

Derive, *ξ*(*δ*,*θ*), the probability that this chart triggers a signal in the presence of a shift in the expected p value and the standard deviation with magnitudes  $\delta = \sqrt{n}(\mu - \mu_0)/\sigma_0$  and  $\theta = \sigma/\sigma_0$  (respectively).

Obtain  $ξ(γ, θ)$  and comment on this result.

## • **Quality characteristic and control statistic**

*X* ~ normal( $\mu$ , $\sigma^2$ )

 $\bar{X}_N$  = mean of the  $N^{th}$  random sample of size *n* 

 $\bar{X}_N \sim \text{normal}(\mu = \mu_0 + \delta \sigma_0 / \sqrt{\sigma_0^2}$  $\overline{n}$ ,*σ*<sup>2</sup>/*n* = ( $\theta$ *σ*<sub>0</sub>)<sup>2</sup>/*n*</sub>), where  $\delta = \sqrt{n} (\mu - \mu_0) / \sigma_0$  ( $\delta \ge 0$ ) and  $\theta = \sigma / \sigma_0$  $(\theta \ge 1)$  represents a shift in the expected value and in the standard deviation  $\sigma$  (respectively).

## • **Control limits of the upper one-sided**  $\bar{X}$ – **chart**

 $LCL = -\infty$ ,  $UCL = \mu_0 + \gamma \sigma_0 / \sqrt{n}$ 

• **Requested probability**

$$
\xi_{\mu}(\delta,\theta) = P\left(\bar{X}_{N} \notin [LCL, UCL] | \delta, \theta\right)
$$
  
\n
$$
= 1 - \left[\Phi\left(\frac{UCL - \mu}{\frac{\sigma}{\sqrt{n}}}\right) - \Phi\left(\frac{LCL - \mu}{\frac{\sigma}{\sqrt{n}}}\right)\right]
$$
  
\n
$$
LCL_{\equiv -\infty} = 1 - \Phi\left[\frac{(\mu_0 + \gamma \sigma_0/\sqrt{n}) - (\mu_0 + \delta \sigma_0/\sqrt{n})}{\frac{\theta \sigma_0}{\sqrt{n}}}\right]
$$
  
\n
$$
= 1 - \Phi\left(\frac{\gamma - \delta}{\theta}\right), \quad \delta \ge 0, \quad \theta \ge 1
$$

• **Particular case of** *ξµ*(*δ*,*θ*)**; comment** Since

> *ξ*<sub>*μ*</sub>(*γ*,*θ*) = 1 -  $Φ\left(\frac{\gamma - \gamma}{\rho}\right)$ *θ*  $= 1 - \Phi(0) = 0.5, \quad \theta \ge 1,$

we can add that, in the presence of a (large) shift in the expected value with magnitude  $\delta = \gamma$ , the RL of the upper one-sided  $\bar{X}$  −chart is a geometric r.v. with parameter 0.5, regardless of the value of *θ*. Hence, in this particular case, this chart is insensitive to any changes in the standard deviation of the normally distributed quality characteristic *X*.

**3.** An upper one-sided CUSUM chart for Poisson output has been set with no head start, *LC L* = 0, *UC L* = 1, (**1.0)**  $\lambda_0$  = 0.25 and reference value  $k = 1$ .

Calculate the probability that this chart triggers a false alarm after the collection of the first sample.

- **Upper one-sided CUSUM chart for Poisson output**  $Z_N =$  $\begin{cases} 0, & N = 0 \end{cases}$  $\max\{0, Z_{N-1} + (Y_N - k)\}, \quad N \in \mathbb{N}$  (control statistic) *LCL* = 0, *UCL* = 1,  $k = 1$  (reference value),  $u = 0$  (initial value of  $Z_N$ , no head-start)
- **In-control run length and requested probability**

*P*

It is represented by  $RL^u(\theta = 0)$ , [has a phase-type distribution,] and

$$
P[R L0(0) > 1]
$$
  

$$
= \lim_{z \to 0} \frac{e_0^{\top} \times [Q(0)] \times 1}{z}
$$
  

$$
= \lim_{z \to 0} \text{ of the entries of the 1st. line of } Q(0)
$$

Since  $UCL = x = k = 1$  and  $\lambda_0 = 0.25$ , we have:  $\underline{e}_0^{\top} = [1 \ 0]; \quad \underline{1} = [1 \ 1]^{\top}$ ; according to (10.8) and (10.10)

$$
\mathbf{Q}(0) = \begin{bmatrix} F_{Poi(\lambda_0)}(k) & P_{Poi(\lambda_0)}(k+1) \\ F_{Poi(\lambda_0)}(k-1) & P_{Poi(\lambda_0)}(k) \end{bmatrix} = \begin{bmatrix} F_{Poisson(0.25)}(1) & P_{Poi(0.25)}(1+1) \\ F_{Poi(0.25)}(1-1) & P_{Poi(0.25)}(1) \end{bmatrix};
$$
  
\n
$$
[RL^0(0) > 1] = F_{Poisson(0.25)}(1+1)
$$
  
\n
$$
t^{able}_{\equiv l} = 0.9978.
$$